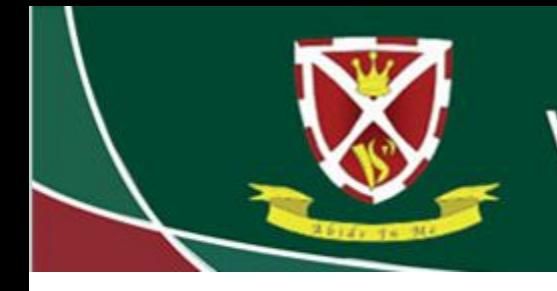

**Striving for** Excellence

# **Using Edulink to view Clubs**

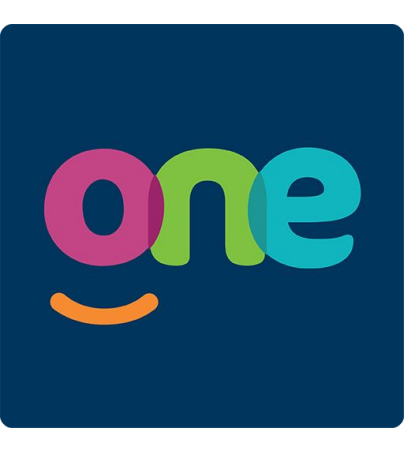

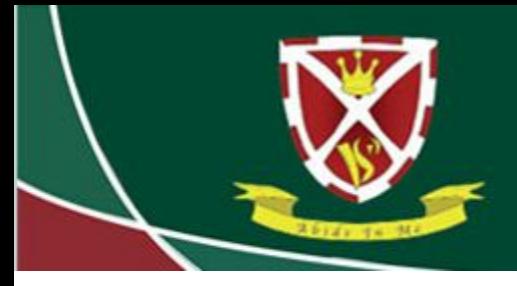

#### **Striving for** Excellence

Log in to Edulink using your username and password.

#### https://edulinkone.com/#!/login?code=vyners

If you do not know your Edulink details, click on "Reset Login" and enter your email address that the school has on record. This will then send you your details by email. Please check your Spam/Junk folder.

If you still have issues, please email office@vynersschool.org.uk

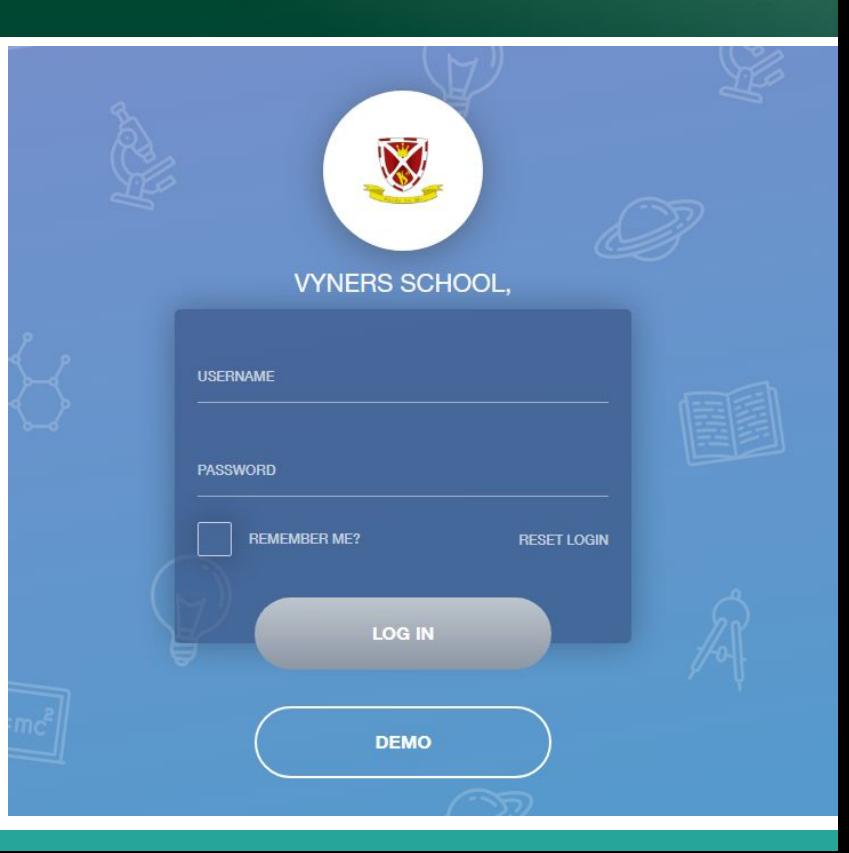

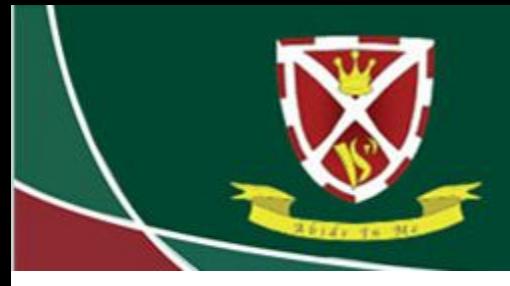

#### **Striving for** Excellence

Once logged in, click on the "Clubs" button.

If you do not see the Clubs button, click on the "More" button and it should be listed there.

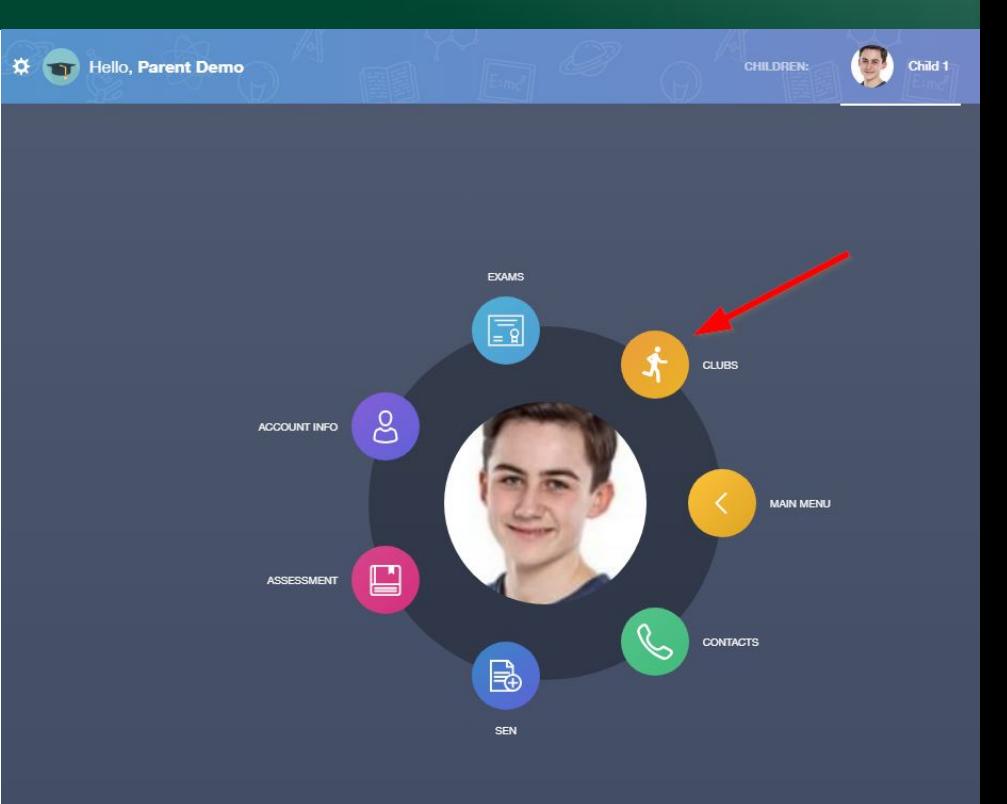

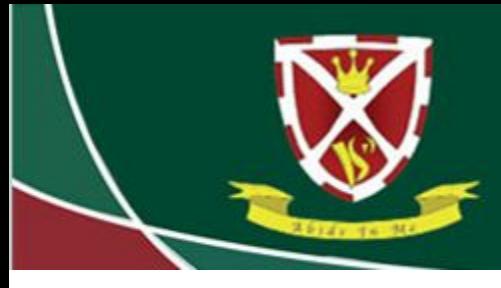

### **Striving for** Excellence

Here, you can view the clubs that your child is part of. You can also view all clubs by clicking on the "All Clubs" tab in the top right hand corner of the page.

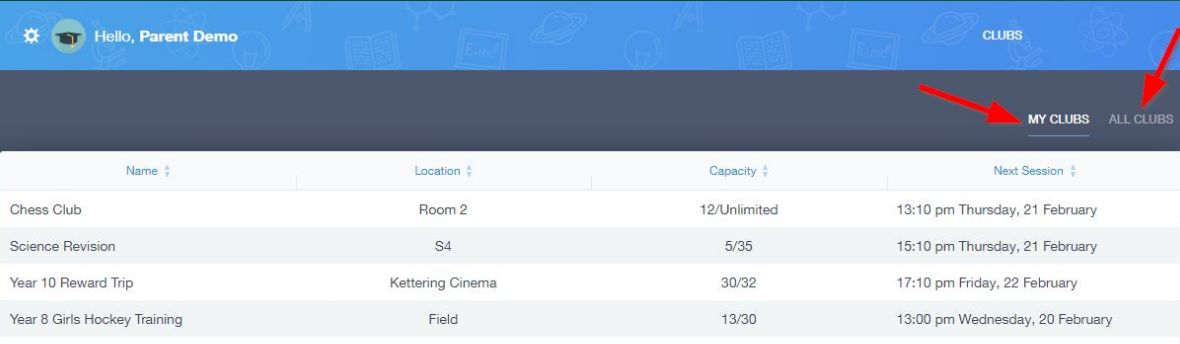

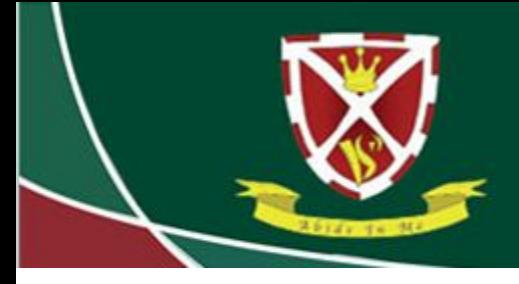

### **Striving for** Excellence

You can click on any of the clubs listed to view more details - The location of the club, the teacher who is leading the club, a description of the club and dates on which the club have met or will meet. You can also see if your child was in attendance for each date.

**CLUB DETAILS** 

Year 8 Girls Hockey Training

Location: Field

Leaders: Mrs A. Abell

#### Description:

This club is for girls in year 8 who wish to join our hockey team.

Training takes place Wednesday lunch times and Friday's after school.

Please make sure that you bring your winter PE kit including shin pads, hockey sticks can be provided for anyone needing one.

All Dates:

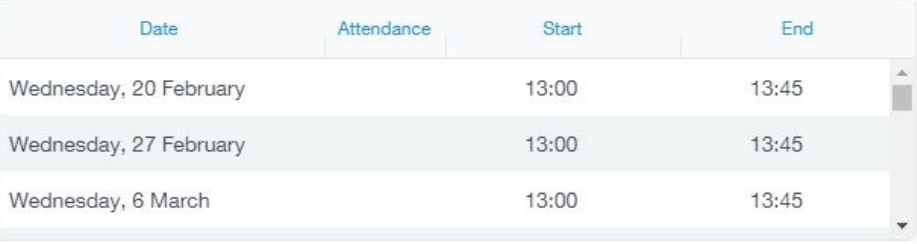